## **DOWN SAMPLING DATA IN EXCEL**

Excel has a limit of 32000 elements in a series to be plotted in a graph, and plots of this size can swell the size of output files. To reduce the file size and still maintain the original data trend, down sample the data in a 1-for-2, 1-for-3, 1-for-4 etc manner. This can be done easily using the index function and the drag-and-fill operation. The index function in excel allows elements in a block of data to be referenced by their position in the block, versus an absolute reference.

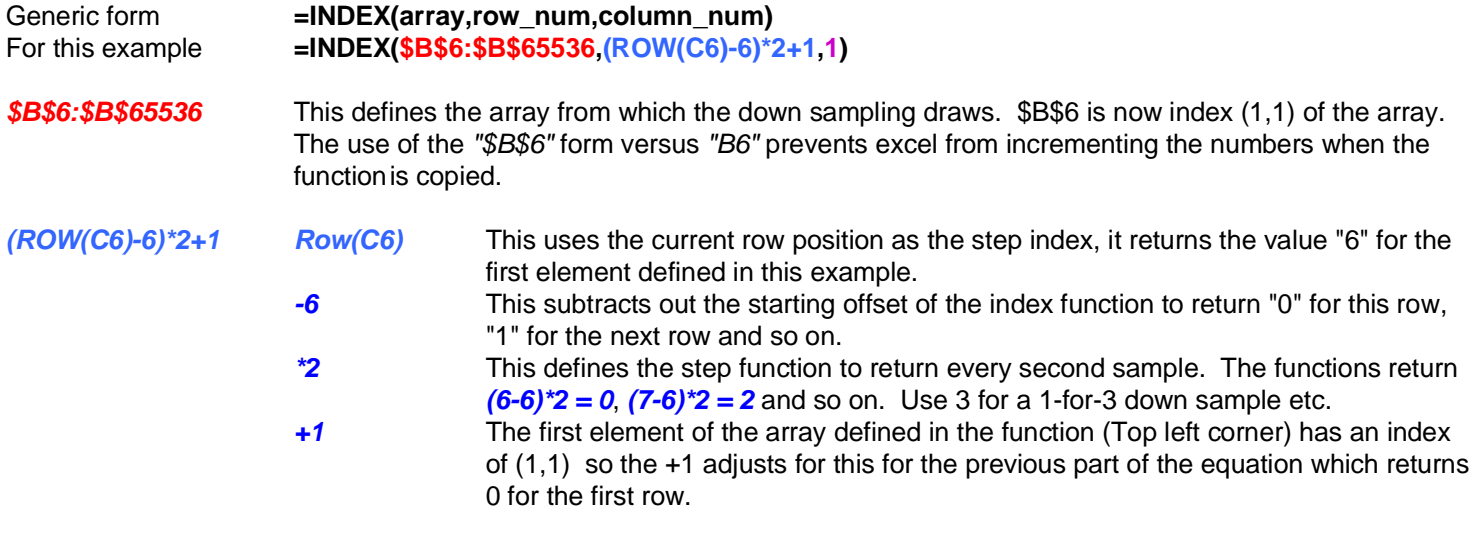

**1** The simply means use column number 1 of the defined array.

Once the function is typed in, simply select the cell and drag the fill-handle to select at least N/2 cells below it (N is the number of original samples) to copy the formula. As can be seen from the graphs below of column B (The original data) and column C (The down sampled data), the curve of the source data is maintained with 1/2 of the information.

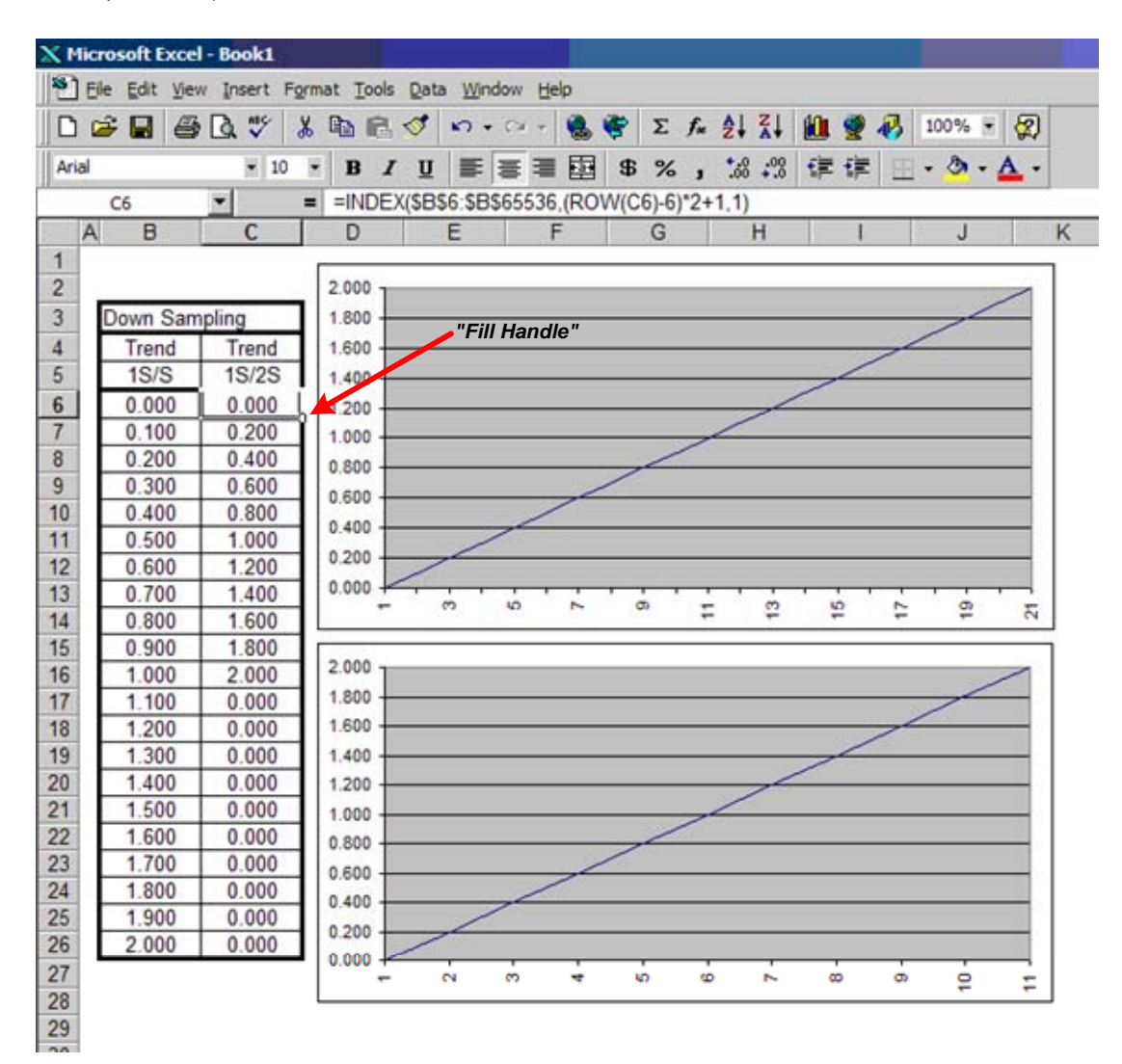